# **Penyusunan Sistem Informasi Manajemen Pemantauan dan Pengadaan Isi Kotak P3K Berbasis** *Web* **Menggunakan Metode** *Economic Order Quantity* **dan** *Reorder Point* **(Studi Kasus : Perusahaan Produksi Pestisida)**

# **Narendra Riswanto1\*, Wibowo Arninputranto<sup>2</sup> , Aulia Nadia Rachmat<sup>3</sup>**

<sup>1</sup>Program Studi Teknik Keselamatan dan Kesehatan Kerja, Jurusan Teknik Permesinan Kapal, Politeknik Perkapalan Negeri Surabaya, Surabaya 60111

2, 3 Jurusan Teknik Permesinan Kapal, Politeknik Perkapalan Negeri Surabaya, Surabaya 60111

*E-mail:* [rendrariswanto08@gmail.com](mailto:rendrariswanto08@gmail.com)

# *Abstrak*

Sebagai komitmen Perusahaan Pestisida terhadap masalah Keselamatan dan Kesehatan Kerja semua tenaga kerja baik tenaga kerja tetap maupun tenaga harian lepas dari potensi bahaya yang ada, Perusahaan Pestisida menyediakan kotak Pertolongan Pertama Pada Kecelakaan (P3K) lengkap beserta isinya pada setiap unit kerja baik di lokasi gedung utama maupun di lokasi produksi. Dan untuk mempermudah melakukan pemantauan dan pengadaan isi kotak P3K maka dibuatkan sebuah Sistem Informasi Manajemen. Untuk mengetahui berapa kuantitas yang dipesan dan waktu yang tepat untuk melakukan pemesanan isi kotak P3K, penelitian ini menggunakan metode *EOQ (Economic Order Quantity)* dan *ROP (Reorder Point).* Hasil analisa perhitungan dari 17 item isi kotak P3K bahwa terjadi perbedaan antara yang dilakukan oleh perusahaan dan dengan metode *EOQ* dan *ROP*. Sebelumnya pemesanan dilakukan dengan frekuensi yang tidak teratur dengan jumlah yang tidak sesuai dengan perhitungan ekonomis. Contohnya untuk isi kotak P3K berupa Betadin didapatkan hasil frekuensi pemesanan 2kali/tahun dengan jumlah 74 botol/periode, jumlah *safety stock* sebanyak 38 botol, sedangkan *ROP* pada jumlah 27 botol.

Kata kunci : *economic order quantity, reorder point, safety stock,* sistem informasi manajemen

### **1 PENDAHULUAN**

Perusahaan Pestisida merupakan salah satu perusahaan BUMN yang berada di Gresik dan merupakan anak perusahaan dari PT. Petrokimia Gresik. Sebagai komitmen terhadap masalah K3 serta untuk menjaga kesehatan semua tenaga kerja baik tenaga kerja tetap maupun tenaga harian lepas dari potensi bahaya yang ada, Perusahaan Pestisida menyediakan kotak P3K lengkap beserta isinya pada setiap unit kerja baik di lokasi gedung utama maupun di lokasi produksi. Tujuan P3K adalah untuk menyelamatkan nyawa korban, meringankan penderitaan si korban, mencegah cedera menjadi lebih parah dan mencari pertolongan lebih lanjut. (SNI 19-3994-1995).

Berdasarkan data perusahaan, kotak P3K yang tersedia di semua unit kerja Perusahaan Pestisida berjumlah 38 Buah yang tersebar diseluruh unit kerja Perusahaan Pestisida. Setiap bulan selalu didapati kelengkapan isi P3K yang hilang tanpa adanya laporan kepada bagian LK3 kalau ada kecelakaan kerja yang terjadi. Pada saat ini pengelolaan dan pemantauan isi kotak P3K dilakukan secara manual oleh bagian LK3. Cara ini mengakibatkan tidak akuratnya data isi kotak P3K. Maka dari kasus tersebut perlu adanya suatu sistem informasi manajemen yang berfungsi untuk memantau penggunaan serta permintaan isi kotak P3K, agar petugas LK3 mengetahui digunakan untuk apa sajakah isi kotak P3K tersebut.

Berdasarkan permasalahan tersebut maka perlu adanya suatu sistem informasi manajemen yang berbasis web untuk pemantauan dan pengadaan isi kotak P3K. Untuk pengadaan dan permintaan isi kotak P3K perlu dilakukan menggunakan metode EOQ (*Economic Order Quantity*) dimana dilakukan pemesanan/pembelian pada suatu waktu tertentu untuk meminimalkan biaya persediaan tahunan. Untuk menemukan jumlah optimum yang dipesan pada suatu waktu tertentu maka perlu untuk menghitung ROP (*Reorder Point)* untuk menentukan waktu yang tepat untuk melakukan pemesanan kembali dari isi kotak P3K sehingga tidak ada didapati isi kotak P3K yang kosong. Sehingga sewaktu-waktu dibutuhkan, isi kotak P3K selalu ada dan siap untuk digunakan.

# **2 METODOLOGI**

# **2.1 Pertolongan Pertama Pada Kecelakaan (P3K)**

Kecelakaan atau kejadian yang tidak diinginkan dapat terjadi dimana saja dan kapan saja. Kejadian ini dapat berupa suatu insiden kecil atau suatu bencana yang melibatkan penderita dalam jumlah besar. Bencana yang baru akan terjadi bila para korban tidak mendapat pertolongan yang baik dengan segera. Dalam suatu peristiwa yang membutuhkan penanganan medis biasanya orang pertama yang akan memberikan pertolongan adalah mereka yang berada ditempat kejadian atau anggota keluarga penderita tersebut. Prinsip kemanusiaan yang utama adalah mengurangi penderitaan dan memberikan bantuan pada para penderita. Ini harus dilakukan sebaik-baiknya dan dalam waktu yang singkat. Pertolongan yang diberikan harus menjadi satu kesatuan pertolongan korban dari lapangan sampai perawatan lanjutan di rumah sakit.

#### **2.2***Economic Order Quantity* **(EOQ)**

*Economic Order Quantity* (EOQ) atau yang biasa disebut jumlah pesanan ekonomis sebenarnya merupakan volume atau jumlah pembelian yang paling ekonomis untuk dilaksanakan pada setiap kali pembelian. *Economic Order Quantity* (EOQ) adalah jumlah persediaan yang dipesan pada suatu waktu yang meminimalkan biaya persediaan tahunan. Jika suatu perusahaan tidak terlalu sering membeli bahan baku dan melakukan pembelian tersebut dalam jumlah besar (kebalikan dari hal ini adalah pendekatan *just-in-time)*, biaya penyimpanan persediaan menjadi tinggi. (Reksohadiprodjo dan Gitosudarmo, 2009).

Teknik untuk menganalisis perilaku biaya dapat membantu dalam mengestimasikan jumlah biaya penyimpanan dan pemesanan. Kalkulasi diferensial memungkinkan perhitungan EOQ dengan rumus melalui penggunaan informasi jumlah yang diperlukan, harga per unit, persentase biaya penyimpanan persediaan, dan biaya per pesanan. Rumus dalam menghitung EOQ adalah sebagai berikut : ( Carter, 2009 )

$$
Economic Order Quantity = \sqrt{\frac{2 \times RU \times CO}{CU \times CC}}
$$

(1)

# **2.3Titik Pemesanan Kembali (***Reorder Point***)**

Menentukan titik pemesanan akan relatif lebih sederhana apabila tersedia prediksi yang tepat untuk tingkat penggunaan dan waktu tunggu (*lead time*), yaitu interval waktu antara saat pemesanan dilakukan dengan saat bahan baku tersedia di pabrik untuk produksi. Untuk kebanyakan item persediaan, ada variasi di antara salah satu faktor tersebut, yang hampir selalu menyebabkan salah satu dari akibat jika waktu tunggu atau tingkat penggunaan selama periode pemesanan dibawah perkiraan, maka bahan baku yang baru tiba sebelum persediaan yang ada habis digunakan, sehingga menambah biaya penyimpanan bahan baku.

Biaya penyimpanan dihitung dengan menggunakan cara yang sama seperti EOQ. Total biaya per tahun yang diakibatkan oleh kehabisan persediaan bergantung pada frekuensi terjadinya dan biaya dari setiap kehabisan persediaan. Dengan perhitungan seperti pada Persamaan 2. (Sudana,2011)

 $ROP = (Lt \times Q) + SS$ 

(2)

#### 2.6 Persediaan Pengaman (*Safety Stock)*

*Safety Stock* merupakan persediaan minimal yang harus ada agar perusahaan dapat berjalan normal. Semakin besar *Safety Stock* maka perusahaan kemungkinan kehabisan persediaan akan semakin kecil. *Safety Stock* adalah istilah yang digunakan oleh spesialis persediaan untuk menggambarkan tingkat stok tambahan yang dipertahankan di bawah siklus saham untuk penyangga terhadap *stock out. Safety Stock* ada untuk menghadapi ketidakpastian

dalam penawaran dan permintaan. *Safety Stock* didefinisikan sebagai unit tambahan persediaan sebagai perlindungan terhadap kemungkinan *stock outs* (kekurangan bahan baku atau kemasan).

Kebijakan pengadaan persediaan pengaman yang optimal akan meminimalkan biaya persediaan pengaman. Dalam menentukan jumlah persediaan pengaman yang optimal dipertimbangkan biaya penyimpanan persediaan dan biaya kehabisan persediaan. Sesuai dengan perhitungan seperti pada Persamaan 3. (Sudana,2011)

*Safety Stock* = (Pemakaian maks – Pemakaian rata-rata) x Lt (3)

# **3 HASIL DAN PEMBAHASAN**

#### **3.1 Sistem yang Berlaku**

Pada saat SIM ini belum jadi, sistem yang berlaku pada perusahaan adalah dengan cara *manual,* yaitu dengan cara pada saat obat P3K yang berada pada ruangan habis maka pegawai akan meminta pada bagian LK3, dan jika pada gudang penyimpanan obat kosong maka obat tidak diberikan pada pegawai yang membutuhkan. Sehingga jika sewaktu-waktu dibutuhkan maka tidak ada stok obat pada gudang penyimpanan. Dan pemantauannya dilakukan dengan cara manual lewat inspeksi rutin setiap bulannnya. Selalu didapati isi kotak P3K yang selalu kosong tanpa adanya keterangan pemakaian obat-obatan P3K tersebut, padahal sudah disediakan kertas untuk menulis pemakaian obat-obatan P3K tersebut.

#### **3.2 Perhitungan Biaya Pemesanan Berdasarkan Metode EOQ**

Perhitungan biaya pemesanan dengan menggunakan metode EOQ ini bertujuan untuk mendapatkan besarnya pembelian bahan perlengkapan isi kotak P3K yang optimal dalam sekali pesan dengan biaya minimal. Perhitungan yang dilakukan adalah dengan menggunakan data dari perhitungan analisis kebutuhan perlengkapan isi kotak P3K sebelumnya. Untuk perhitungan pemesanan dengan menggunakan metode EOQ pada tugas akhir ini hanya diberikan 1 contoh item untuk perhitungan pelengkapan isi kotak P3K, sebagai contoh perhitungan yang dilakukan untuk pemesanan perlengkapan isi kotak P3K berupa betadin, berikut adalah langkah dalam perhitungannya.

Rumus yang digunakan dalam perhitungan EOQ ini adalah rumus :

Atau EOQ = 
$$
\sqrt{\frac{2 \times RU \times CO}{CU \times CC}}
$$

$$
= \sqrt{\frac{2 \times 122 \times 13.200}{600}}
$$

$$
= 73,27 \approx 74 \text{ boto}
$$

Setelah mendapatkan hasil EOQ, langkah selanjutnya adalah menghitung besarnya frekuensi pemesanan yang optimal selama 1 tahun pengadaan isi kotak P3K.

Frekuensi Pemesanan=Jumlah Pemesanan per Tahun

$$
=\frac{122}{74}=1,65\approx 2
$$

EOQ

Perhitungan diatas adalah contoh perhitungan kebutuhan isi kotak P3K berupa betadin, jika sebelumnya perusahaan melakukan pemesanan dengan jumlah yang tidak menentu setiap kali pemesanan dalam frekuensi 12 kali dalam satu tahun, maka setelah dilakukan perhitungan dengan metode EOQ dapat diketahui bahwa dalam 1 tahun pengadaan isi kotak P3K yang tepat sebanyak 2 kali/tahun dengan jumlah berdasarkan perhitungan EOQ sebanyak 74 botol.

#### **3.3 Perhitungan** *Safety Stock*

Untuk mengantisipasi resiko akan kehabisan persediaan bahan (*stock out)* dan menghindari adanya keterlambatan penerimaan perlengkapan isi kotak P3K, perusahaan harus menyiapkan persediaan pengaman (*Safety Stock)*. Persediaan pengaman (*Safety Stock)* diperlukan untuk mengurangi kerugian yang timbul karena terjadi *stock out* dan untuk menekan tingkat persediaan seminimal mungkin.

*Lead time* (waktu tunggu) dalam melakukan pemesanan perlengkapan isi kotak P3K pada PT. X adalah selama 1 minggu, hal ini berdasarkan dari ketentuan perusahaan yang membutuhkan waktu untuk proses pengajuan dana untuk pembelian bahan perlengkapan isi kotak P3K dengan nominal yang cukup besar. Pada contoh perhitungan *safety stock* berikut ini berkaitan dengan perhitungan pada contoh sebelumnya, yaitu perhitungan dari betadin. Berikut adalah contoh perhitungannya :

#### **SS = (Pemakaian Maks – Pemakaian rata-rata)** *Lead Time*

 **=** (38-11) x 1 Minggu

 $= 27$  botol

Dari contoh perhitungan *safety stock* diatas, dapat diketahui kebutuhan persediaan isi kotak P3K betadin yang harus ada selama 1 periode adalah sebanyak 27 botol. Jumlah ini nantinya akan digunakan untuk memenuhi apa bila terjadi keterlambatan pengisian stok dari kebutuhan betadin yang tersimpan pada gudang perusahaan.

#### **3.4 Perhitungan** *Reorder Point***(ROP)**

Perhitungan *reorder point* dilakukan untuk mengetahui jumlah pemesanan yang tepat bagi perusahaan dalam melakukan pemesanan persediaan perlengkapan isi kotak P3K, sehingga tidak mengganggu kelancaran proses kegiatan operasional perusahaan.

Pada perhitungan *reorder point* ini sama dengan perhitungan yang dilakukan sebelumnya, yaitu dengan 1 contoh perhitungan isi kotak P3K yang sama, yaitu perhitungan untuk betadin. Data yang digunakan adalah *lead time* atau waktu tunggu dikalikan dengan rata-rata pemakaian yang kemudian ditambahkan dengan jumlah dari *safety stock* dari masing-masing persediaan isi kotak P3K. Sehingga hasil dari perhitungan nilai *reorder point*  untuk betadin adalah :

 $ROP = (Lt \times O) + SS$  $= (1 \text{ minggu x } 11) + 27$  $= 38$  Botol

Dari contoh perhitungan *reorder point* untuk betadin diketahui jumlah kebutuhan dari besarnya *reorder point*  adalah 38 botol, sehingga dari perhitungan tersebut dapat diketahui bahwa perusahaan harus melakukan pemesanan kembali persediaan betadin ketika jumlah persediaan digudang tinggal 38 botol, hasil ROP bertujuan agar jika perusahaan melakukan pemesanan, sisa persediaan yang ada yaitu selama *lead time* tersebut kebutuhan permintaannya dapat tetap terpenuhi tanpa terjadinya kekurangan stok. Jadi diharapkan persediaan isi kotak P3K tetap terjaga atau terpenuhi persediaannya, sehingga jika sewaktu-waktu dibutuhkan perusahaan tidak mengalami kekurangan persediaan isi kotak P3K.

#### **3.5***ER Diagram* **dan Relasi**

Setelah membuat semua kebutuhan yang digunakan dalam *database* maka langkah selanjutnya adalah dengan membuat ER Diagram (*Entity Relationship Diagram*). Gambar 1 dibawah ini merupakan ER Diagram yang merupakan gambaran dari *database* yang telah dibuat.

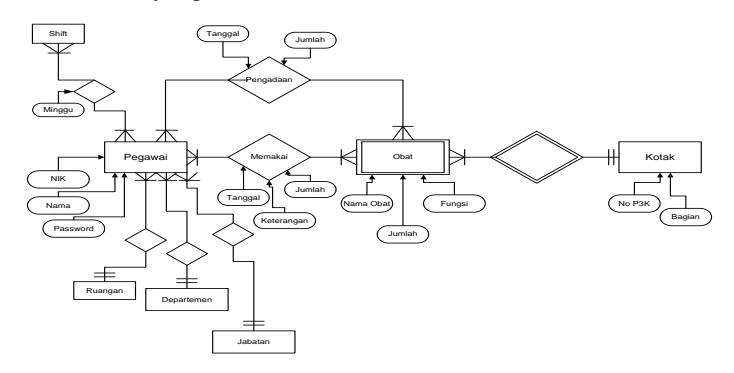

Gambar 1 ER Diagram

Setelah dibuat ER diagram maka langkah selanjutnya adalah membuat relasi dari setiap entitas dan atribut yang telah ditentukan. Berikut ini adalah relasi yang telah dibuat :

- 1. Pegawai :(NIK, Nama, @kode\_jabatan, @kode\_departemen, @kode\_ruangan, password)
- 2. Bagian :(kode\_bagian, Bagian, Lokasi, Telepom, @kode\_departemen)
- 3. Jabatan :(kode\_jabatan, Jabatan)
- 4. Departemen :(kode departemen, Departemen)
- 5. Ruangan :(kode\_ruangan, Ruangan)
- 6. Shift :(kode\_shift, Jam)
- 7. Pegawai\_shift :(NIK, @kode\_shift, Tanggal)
- 8. Obat :(kode\_obat, Nama, Jumlah, Fungsi)
- 9. Kotak :(No P3K, @kode bagian)
- 10. Kotak\_obat :(@No\_P3K, @kode\_obat)

#### **3.6 Sistem** *User Interface*

*Interface* adalah tampak muka atau bentuk dari jendela program yang akan disusun. Pembuatan *interface* menggunakan program *Sublime Text.* Untuk melihat jalannya program ke dalam *server web local*, maka harus memasukkan alamat URL ke *browser [http://localhost/sisfork3/.](http://localhost/sisfork3/)* Antara *admin* dan *user* memiliki tampilan *userinterface* yang berbeda. Tampilan *user interface* pada *user* lebih simpel dibandingkan tampilan *user interface*  pada *admin.* Karena tugas *admin* lebih banyak daripada tugas *user.*

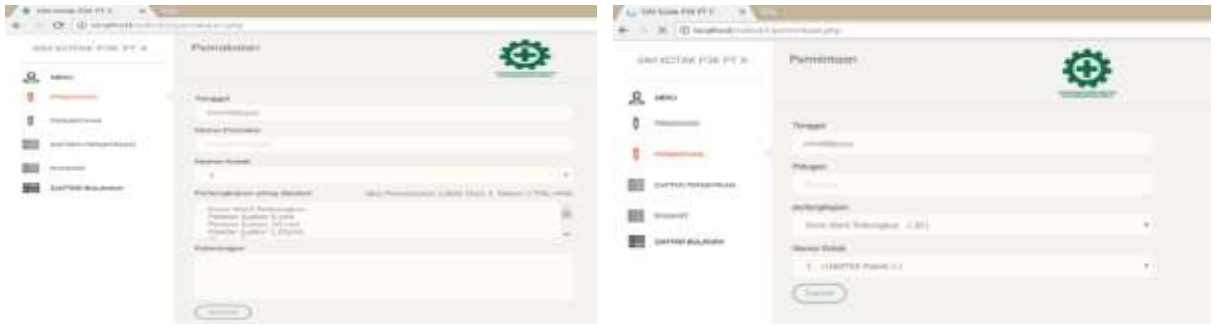

Gambar 2. *Form* Pemakaian dan Permintaan pada SIM

#### **3.7 Pengujian Program**

*Admin* dan *user* memiliki tampilan halaman *login* yang sama. Namun yang membedakan antara *admin* dan *user* adalah tampilan ketika setelah berhasil *login*. Selain tampilan, wewenang dari *admin* juga lebih luas dari pada *user. Admin* memiliki tugas yang lebih dalam mengendalikan SIM ini. Contohnya disini *admin* bisa mengetahui *password* dari *user*, tetapi *user* tidak dapat mengetahui *password* dari *admin*. Selain itu *Admin* juga dapat melihat laporan bulanan dari pemakaian dan permintaan perlengkapan P3K.

| 43 = 3 Mail<br><b>E</b> President AV<br>$\Phi = 10^{-5} \text{ J} \text{ in} \text{eV} \text{m}^{-1}$<br>0.14.0 |                                |                       |                          |                                          |                |                             |                  | <b>B</b> PERMITT AT<br>0.133444444                                                                                                    |                          |                                |               | 日々大阪<br>1.142 |
|----------------------------------------------------------------------------------------------------|--------------------------------|-----------------------|--------------------------|------------------------------------------|----------------|-----------------------------|------------------|----------------------------------------------------------------------------------------------------|--------------------------|--------------------------------|---------------|---------------|
| <b>Secretary Editor</b>                                                                                         | <b>Life &amp; Report Ford</b>  |                       | <b>Contract Contract</b> |                                          |                |                             | Chinese,         | be entered in the C<br>$x -$<br>$\frac{1}{2} \left( \frac{1}{2} \right) \left( \frac{1}{2} \right) \left( \frac$ | <b>Dulby Elektronico</b> |                                |               | $1 - 1$       |
| $3 -$<br>$\mathfrak{t}$                                                                                         |                                |                       |                          |                                          |                |                             |                  |                                                                                                    |                          |                                |               |               |
| $1 - 1$                                                                                                    | Service Company<br>detection." | <b>Report Follows</b> | <b>Thurs</b>             | <b>Particulars</b><br>To provide the top | <b>Country</b> | C Transier<br><b>HARASH</b> | <b>POST</b><br>⊜ | $1 -$                                                                                                    | <b>SECURITY</b>          | <b>Barnet</b><br><b>Single</b> |               | $-111$        |
| <b>B</b> interesting<br>数一                                                                                      |                                |                       |                          |                                          |                |                             |                  | <b>B</b> increase<br>$n \rightarrow \infty$                                                                                                    | STRONG                   |                                | $\rightarrow$ | Total Co      |
| E primaren                                                                                                    |                                |                       |                          |                                          |                |                             |                  | B renum                                                                                                    |                          |                                |               |               |

Gambar 3. Laporan Bulanan Daftar Permintaan dan Daftar Pemakaian Seluruh *User.*

Selain dapat melihat laporan bulanan dari daftar permintaan dan daftar pemakaian, *admin* juga dapat melihat stok obat-obatan P3K yang ada digudang. Pada halaman tersebut juga ditampilkan hasil perhitungan EOQ dan ROP, sehingga *admin* dapat memantau jika stok yang ada digudang sudah mendekati perhitungan EOQ dan ROP

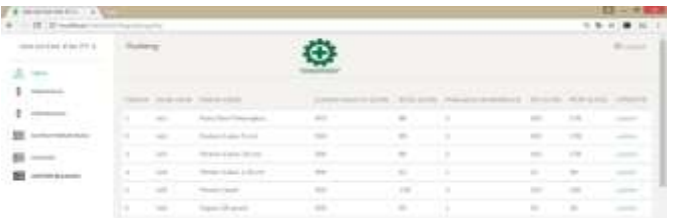

Gambar 4. Halaman Stok pada Gudang

# **4 KESIMPULAN**

Dari hasil perhitungan dengan menggunakan metode *EOQ* didapatkan frekuensi pembelian obatobatan/perlengkapan isi otak P3K berbeda-beda, sebagai contoh: betadin 2 kali/tahun. Semakaian sedikit frekuensi pembelian per tahunnya, maka akan sedikit pula pengeluaran yang dikeluarkan oleh perusahaan dalam pengadaan obat-obatan/perlengkapan isi otak P3K tersebut. Kebutuhan *safety stock* yang harus di sediakan dalam 1 periode dari betadin adalah sebesar 27 botol. Titik pemesanan kembali atau yang disebut *Reorder Point (ROP)* untuk betadin adalah ketika stok yang ada di gudang penyimpanan tinggal 38 botol sehingga dari jumlah *ROP* tersebut dapat disimpulkan meskipun masing-masing obat-obatan/perlengkapan isi kotak P3K masih dalam proses pemesanan kembali, namun tetap ada persediaan sisa dan juga terpenuhi permintaannya selama *lead time* (waktu tunggu) sampai presediaan berikutnya datang kembali.

#### **5 DAFTAR NOTASI**

RU : Jumlah yang Diperlukan Per tahun (Rupiah)

- CO : Biaya Perpesanan (Rupiah)
- CU : Biaya Per Unit Bahan Baku (Rupiah)
- CC : Persentase Biaya Penyimpanan (Persen)
- Lt : *Lead Time* (minggu)
- Q : Pemakaian rata-rata (per bulan)

# **6 DAFTAR PUSTAKA**

Carter, William K. 2009. *Akutansi Biaya Edisi 14.* Jakarta: Salemba Empat

- Reksohadiprodjo, M.com, Prof. Dr. Sukanto dan Gitosudarmo, M.Com, Drs. Indriyo. 2009. *Manajemen Produksi Edisi 2.* Yogyakarta : Dosen Fakultas Ekonomi Universitas Gadjah Mada.
- SNI 19-3994-1995. 1995. *Pedoman Keselamatan dan Kesehatan Kerja pada Pertolongan Pertama pada Kecelakaan.* Jakarta: BSN

Sudana, I Made. 2011. *Manajemen Keuangan Perusahaan Edisi 2.* Jakarta: Erlangga